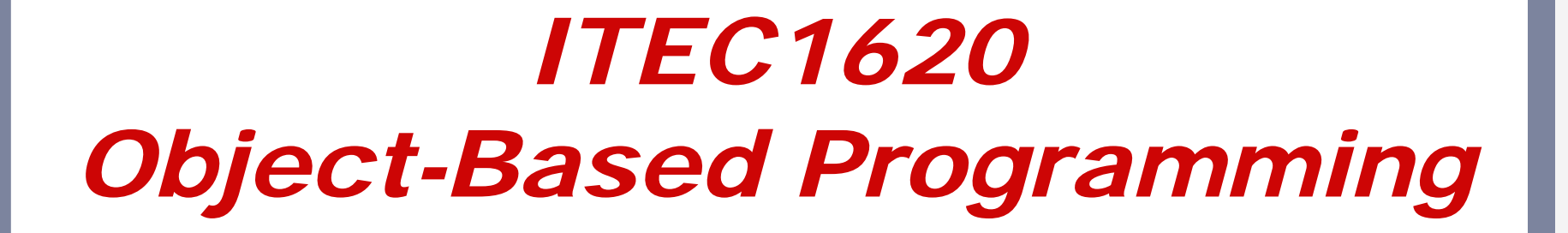

Lecture 5 Working with Data

# *Declaring Variables*

<datatype><identifier / variable name>; int myNumber;

 $\bullet$ • Declaring a variable does three things **- Defines a new identifier Specifies its datatype Allocates / binds it to a space in memory** 

## *Primitive datatypes*

- $\bullet$ • byte 5 - 8 bits
- short - 16 bits
- $\bullet$  int . 32 bits
- long bits true/false  $\bullet$  long
- $\bullet$  float  $\qquad$  32 bits
- double 64 bits
- **•** boolean
	-
- $\bullet$  char
	- **16 bits (unicode)**

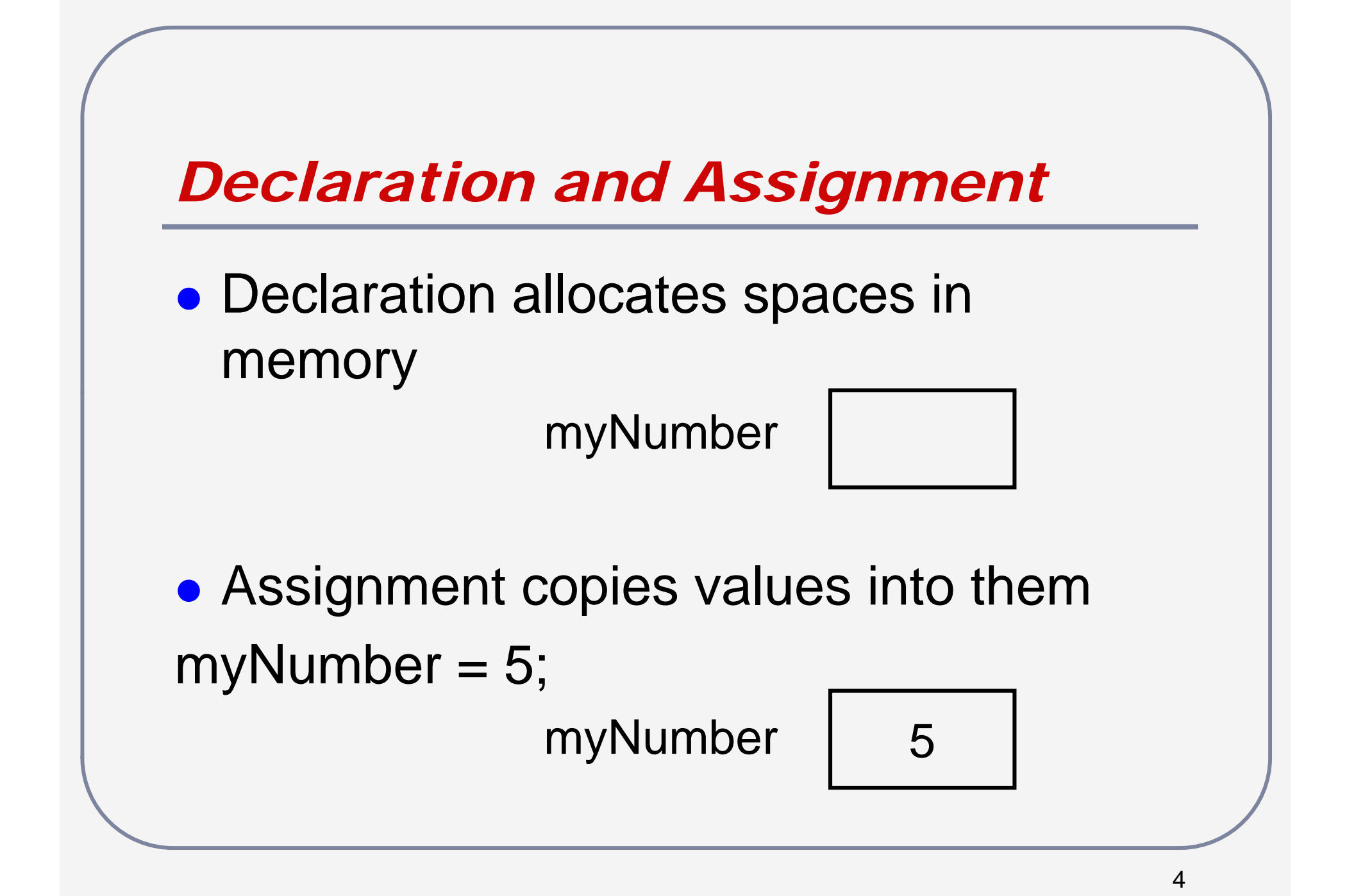

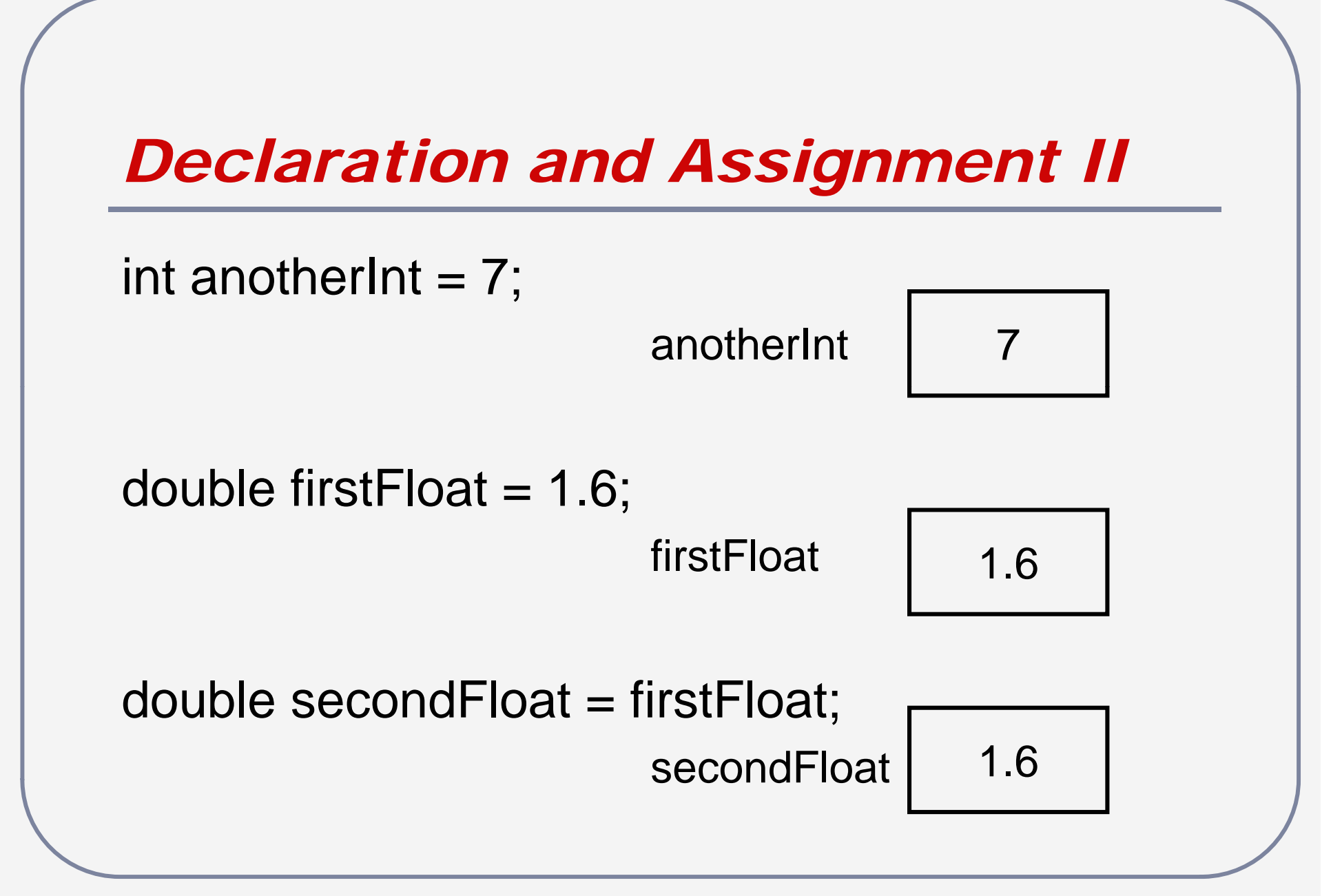

# *Style*

- All identifiers in JAVA have a proper style guide/naming convention
- Identifiers that are not loop counters or math symbols should never be a single character
- Identifiers should be all lower case except for the first letter of each additional word
- **Identifiers should not use underscores**
- Identifiers cannot start with numbers and cannot use most non-alphanumeric symbols

*Computer Assignment vs. Mathematical Equating*

 $\bullet$  Assignment copies values, it does not equate symbols firstFloat  $= 0.2$ ;

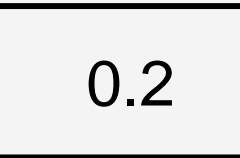

firstFloat secondFloat

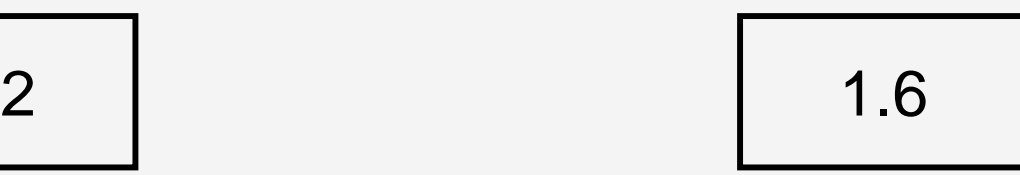

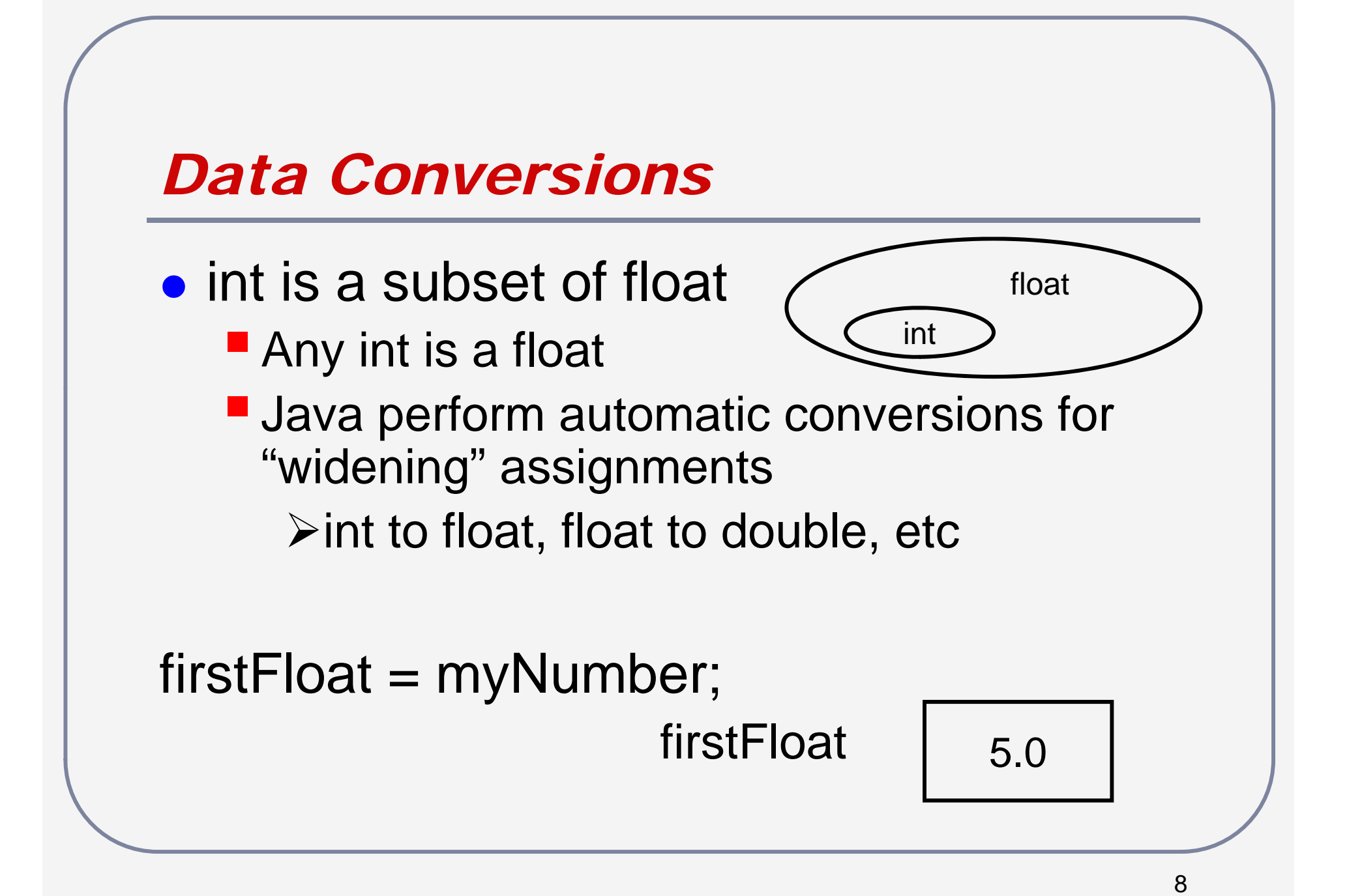

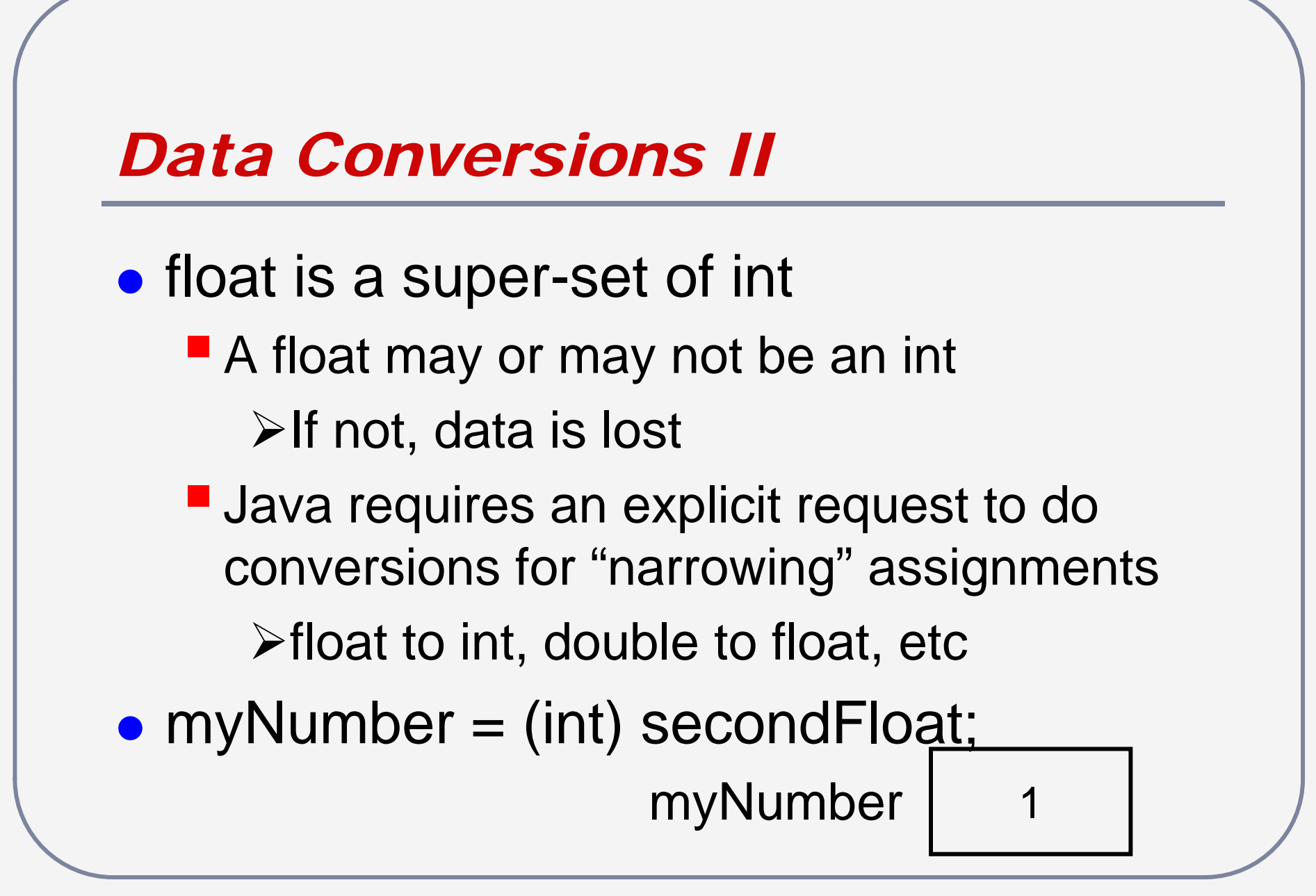

# *Notes on Data Conversions*

- $\bullet$ • Conversions to super-sets **Automatic in Java (cast is optional)**
- Conversions to sub-sets
	- Syntax error if no cast
	- Conversion by "truncation" chop excess
- $\bullet$ • No conversions between disjoint sets
	- **P** e.g. int and boolean

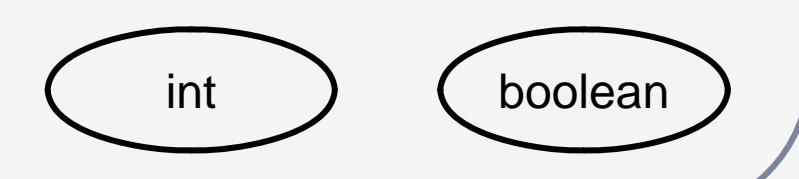

# *Questions?*

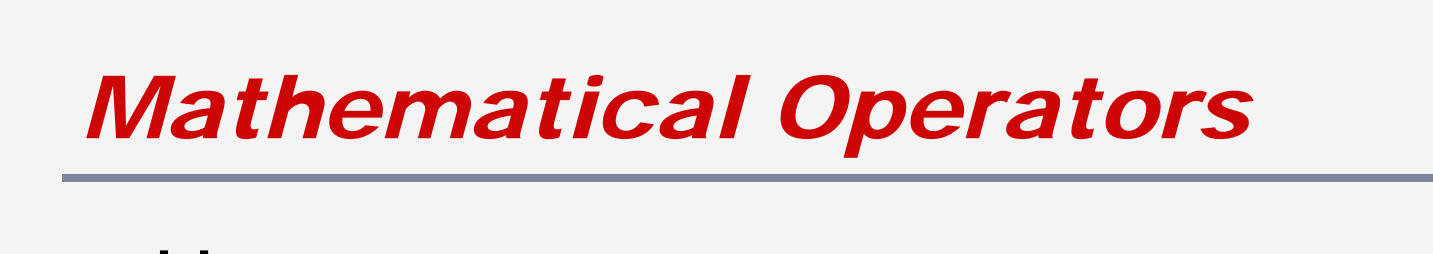

- $\bullet$ **• Unary operators** 
	- **-** + (positive), (negative)
- $\bullet$ **• Binary operators** 
	- \*\*, /, % (modulus), + (add), -(subtract)
- $\bullet$  Assignment
	- =
- $\bullet$ Normal precedence rules

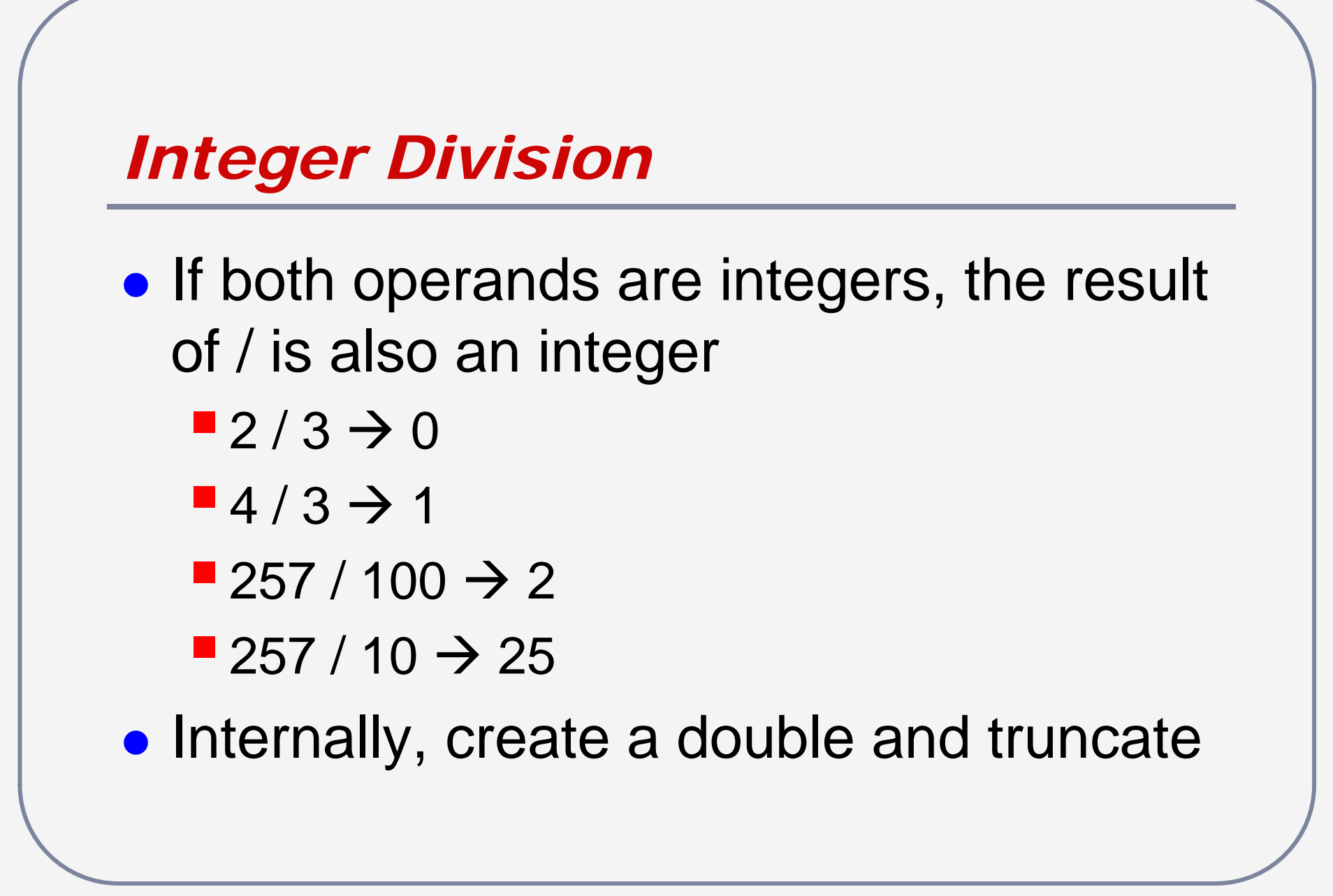

# *Floating Point Division*

- $\bullet$ • At least one of the two operands must be a floating point value (i.e. float or double)
	- $\blacksquare$  2 / 3.0  $-2.0/3$  $-2.0/3.0$

# *Floating Point Division II*

 $\bullet$ • Note: floating point division produces a double

float aFloat = 4.0 + 2 / 3.0; //error float  $aF$ loat = (float)  $(4.0 + 2 / 3.0)$ ; double aDouble - 4.0 + 2 / 3.0;

*Floating Point Division III* double first  $= 1.0$ ; double second =  $1/3.0 + 1/3.0 + 1/3.0$ ; **Are first and second equal?**  $\blacksquare$  What is  $0.33 + 0.33 + 0.33$ ? double third <sup>=</sup> 1/2 0 <sup>+</sup> 1/2 0; 1/2.0 1/2.0; ■ Are first and third equal?

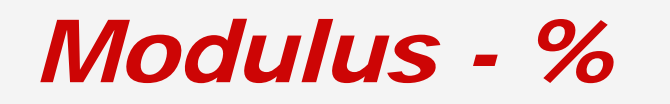

- $\bullet$ **• Remainder after integer division**  $-5\%3=2$  $-4 \% 2 = 0$
- $\bullet$ • Divide students into 10 groups based on student number

■ studentNumber % 10  $\rightarrow$  value from 0-9

# *Using Modulus*

 $\bullet$ **• Finding multiples if** x %  $y = 0$ , x is a multiple of y Even-odd numbers **if** x  $\%$  2 = 0, x is even **if**  $x$  % 2 = 1, x is odd  $\bullet$ • Making bins **n** hins numbered from 0 to n-1 mod by n

### *Precedence*

- int first  $= 2 + 4 * 3$ ;
- int second  $=(2 + 4) * 3;$
- $\bullet$ • int third  $=(2 + 4) / 3;$
- int fourth  $= 2 + 4 / 3$ ; =
- float fifth  $= 2 + 4 / 3$ ;

## *Precedence Rules*

- $\bullet$ Unary operators +, -
- Binary operators \*, /, %
- $\bullet$ • Binary operators +, -
- $\bullet$ ● Assignment =

### • float fifth  $= 2 + 4 / 3$ ;

**Integer division, then assignment (cast)** 

### *Other Operators*

$$
\bullet \ \ +=,\ \ -=,\ \ *=,\ /=,\ \mathcal{V}_0=
$$

 $\bullet$ • var = var + something;

- **Happens so often that JAVA provides a** short cut
- $\blacksquare$  var  $+=$  something;
- **Update the value of var by adding,** subtracting, etc something with it

# *Other Operators II*

- var  $+= 1;$ 
	- **Happens so often that JAVA provides a short cut**
	- $\blacksquare$  var++;
		- $\triangleright$  or
	- $-$  ++var;
- Difference is whether increment and update occur before or after access
	- **Avoid using increment operator except on a line** by itself – too easy to make errors

# *Questions?*

### *Evaluation Sample*

```
int x = 0;
for (int i = 0; i < 10; i++)
{
  if (i % 5 EQUALS 2)
      x == 50;if (i % 3 EQUALS 2)
      x == 30;}<br>}
```
### *Evaluation Sample II*

```
int \mathsf{x} = \mathsf{0};int y = 25;
while (y <= 50 AND x <= 50)     

{
   if (y
> x)
        x == 20;else
        y += 25;
}<br>}
```
### *Example Program*

- Write a program fragment that calculates the sum of the digits of int value input by the user
	- $\blacksquare$  // int input = ...;
	- $\blacksquare$  input = 1234
		- Result 10
	- $\blacksquare$  input = 562
		- Result 13
	- $\blacksquare$  input = 26
		- $\triangleright$ Result 8

# *Primitive datatypes are … Primitive!*

- **Primitive data** 
	- lacer int, float, char
- Real world data
	- **Bank statement, transcript, billing address**
- Need to create "aggregate" structures (i.e. user defined datatypes)

# *Readings and Assignments*

- $\bullet$ • Text sections  $(5<sup>th</sup>, 6<sup>th</sup>, or 7<sup>th</sup> edition)$  $-2.2 - 2.5$
- $\bullet$ Tutorial – Evaluating JAVA
- $\bullet$ **• Lab Assignment 2**